Compiled from "Hello.java" public class Hello minor version: 0 major Tlags: ACC-BURLI VHWBEPCUTET UTMOdref #16.#17 version: 52  $=$  Methodref  $\#6$   $\#15$  //  $java/lang/System.out: Ljava/io/PrintStream; #3 = String #18 // Hello world!$ #4 = Methodref #19.#20 // java/io/PrintStream.println:(Ljava/lang/String;)V #5 = Class #21 // Hello #6 = Class #22 // iava/lang/Obiect #7 = Utf8  $\{2 \in \mathbb{R}^2 : |x| \leq 48 \}$  = Utf8 ()V #9 = Utf8 Code #10 = Utf8 LineNumberTable #11 =  $\#18$  = Utf8 Hello world!  $\#19$  = Class  $\#26$  // iava/io/PrintStream  $\#20$ NameAndTvpe #27:#28 // println: (Liava/land/String: )V #21 = Utf8 Hello  $=$  Utf8 println #28 = Utf8 (Ljave/lang/string;)V ( Metic Hello(); descriptor: ()<br>flags: ACC\_PUBLIC Code: ( ( ) ( ) ( ) ( ) = size=1 0: aload 0 1:<br>invokespecial #1 // | | ( ) = size=1 0: aload 0 1: stack=2, locals=1, args size=1  $\theta$ : getstatic #2 // Field java/lang/System.out: Ljava/io/PrintStream; 3: ldc #3 // String Hello world! 5: invokevirtual #4 iava/io/PrintStream.println:  $1F_5M\overline{O}$ rethanable  $1$  line 3: 0 line 4: 8 } **UNIVERSITY** SourceFile: "Hello.java"

⊠ Локализация — адаптация программных продуктов для определенного языка и/или определенной местности

- Перевод текста
- Использование соответствующих форматов данных
- Замена звуковой и визуальной информации
- localization = l10n

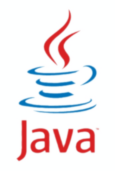

# Локализация

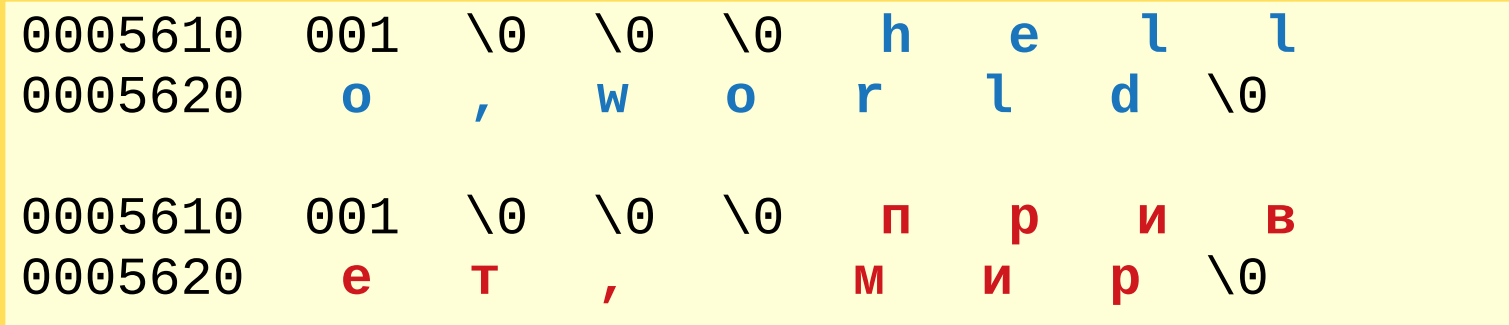

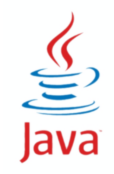

⊠ Интернационализация — проектирование программ таким образом, чтобы их локализация была возможна без конструктивных изменений

- выделение текстовых данных из кода
- отображение данных с учетом местных форматов
- $\bullet$  internationalization = i18n

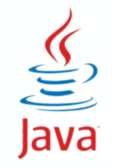

☑ application.exe ☑ messages.txt

[hello] en=hello

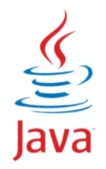

# $118n + 110n$

# $\boxtimes$  application.exe

#### $\boxtimes$  messages.txt

[hello] en=hello ru=привет it=ciao es=hola  $fr=salut$ de=hallo zh= 你好

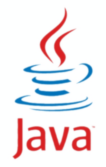

☑ Локаль — совокупность характеристик, определяющих географический, политический или культурный регион

- ☑ Класс java.util.Locale
- ☑ Примеры: it, en\_UK, ru\_RU.CP1251
- ☑ Элементы локали:
	- язык 2 строчные буквы (иногда 3) (ru)
	- страна (регион) 2 заглавные буквы (RU) или 3 цифры
	- вариант (например, кодировка для русской локали)
	- $\bullet$  письменность 4 буквы, первая заглавная (Cyrl)
	- **расширение**

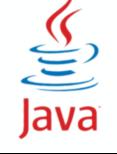

# **Создание локали**

#### ☑ Конструкторы класса Locale

- new Locale(String lang)
- new Locale(String lang, String country)
- new Locale(String lang, String country, String variant)
- ☑ Класс Locale.Builder
	- new Locale.Builder().setLanguage("ru").setRegion("RU").build()
- ☑ Метод forLanguageTag()
	- Locale.forLanguageTag("ru-RU");
- ☑ Константы класса Locale
	- Locale.FRENCH

Java

● для русского константы нет

☑ Получение списка локалей и локали по умолчанию

- static Locale[] getAvailableLocales()
- static Locale getDefault()
- ☑ Преобразование в строку
	- String toString() // ru\_RU
	- String getDisplayName() // Russian (Russia)

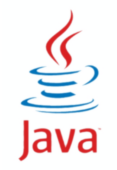

# **Наборы ресурсов**

☑ Класс ResourceBundle

☑ Формат "ключ-значение"

- ключ условная строка, значение перевод
- ☑ 2 варианта:
	- Текстовый файл свойств \*.property (PropertyResourceBundle)
	- Класс со списком (ListResourceBundle)

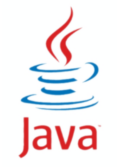

# **Свойства - PropertyResourceBundle**

- ☑ GuiLabels\_en.properties GuiLabels\_ru.properties  $s1 = Yes$  s1 = Да  $s2 = No$  s  $s2 = Her$
- ResourceBundle r = ResourceBundle.getBundle("GuiLabels");
- JButton  $b1$  = new JButton(r.getString("s1"));
- JButton b2 = new JButton(r.getString("s2"));
	- ☑ + отдельные текстовые файлы
	- ☑ только String

☑ Кодировка **ISO-8859-1** — необходима обработка с помощью native2ascii (до Java 9)

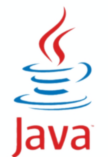

```
public class GuiLabels_en extends ListResourceBundle {
     public Object[][] getContents() { return contents; }
    private Object[][] contains = { 's1", "Yes"} , { 's2", "No"} } ;}
public class GuiLabels_ru extends ListResourceBundle {
     public Object[][] getContents() { return contents; }
    private Object[][] contains = { 's1", "Aa"} , { 's2", "Her"} } ;}
ResourceBundle r = ResourceBundle.getBundle("GuiLabels");
JButton b1 = new JButton(r.getString("s1"));
JButton b2 = new JButton(r.getString("s2"));
☑ + любые типы объектов
```
☑ - нужна компиляция файлов

#### ☑ Построение списка кандидатов

Locale loc = Locale.US; // Locale.getDefault() = ru RU;

ResourceBundle rb = ResourceBundle.getBundle("GuiLabels", loc);

- 1) GuiLabels en US // полная текущая локаль
- 2) GuiLabels en // сокращенная текущая локаль
- 3) GuiLabels ru RU // полная системная локаль
- 4) GuiLabels ru // сокращенная системная локаль
- 5) GuiLabels // ресурсы по умолчанию (если нет подходящих)
- Формирование набора (bundle) .class .property
- MissingResourceException

Java

- ☑ getString(key)
- ☑ getStringArray(key)
- ☑ getObject(key)

☑ Просматривается список ресурсов ☑ Возвращается первая найденная строка ☑ MissingResourceException

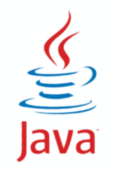

#### ☑ Класс NumberFormat — абстрактный

- NumberFormat nf = NumberFormat.getNumberInstance()
- NumberFormat cf = NumberFormat.getCurrencyInstance()
- NumberFormat pf = NumberFormat.getPercentInstance()
- nf.format(new Float(999.8));
- ☑ Класс DecimalFormat
	- df = (DecimalFormat) nf;
	- df.applyPattern("##,#0.00");
	- df.format(new Float(888.7));

# ☑ Класс DecimalFormatSymbols

- ds.setDecimalSeparator('=');
- df.setDecimalFormatSymbols(ds);
- df.format(new Float(777.6));

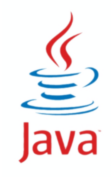

- 0 цифра, 0 отображается
- # цифра, 0 не отображается
- . разделитель десятичной дроби
- , разделитель групп разрядов
- E разделитель мантиссы и порядка
- — знак минус
- ; разделитель подшаблонов
- % умножить на 100 и отобразить как процент
- ‰ умножить на 1000 и отобразить как промилле

# $\frac{g}{\sqrt{g}}$  — символ валюты<br> $\frac{g}{\sqrt{g}}$

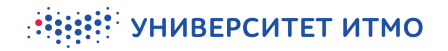

#### ☑ Класс DateFormat — абстрактный

- DateFormat df = DateFormat.getDateInstance(DateFormat.FULL)
- DateFormat tf = DateFormat.getTimeInstance(DateFormat.LONG)
- DateFormat dtf = DateFormat.getDateTimeInstance(DateFormat.SHORT)
- df.format(new Date());

#### ☑ Класс SimpleDateFormat

- sdf = (SimpleDateFormat) df;
- sdf.applyPattern("yyyy-MM-dd");
- sdf.format(new Date());

#### ☑ Класс DateFormatSymbols

- ds.setShortWeekdays("пнд","втр ","срд","чтв","птн","сбт","вск");
- sdf.setDateFormatSymbols(ds);
- sdf.format(new Date());

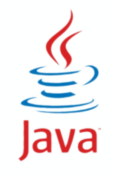

# Символы шаблона

Более 4 символов — полный формат, 3 — сокращенный, 2 - число

- $G 3pa$
- $y \text{год}$
- M месяц после числа
- L месяц (название)
- $d 4$
- Е название дня недели
- $H 4a$ сы

Java

- $m \mu$ инуты
- **S** секунды
- S миллисекунды
- $\frac{Z}{2}$ - временная зона

☑ 25 октября 2022 в 11:01 произойдет частное солнечное затмение. ☑ Partial solar eclipse will happen at 11:01AM on October 25, 2022.

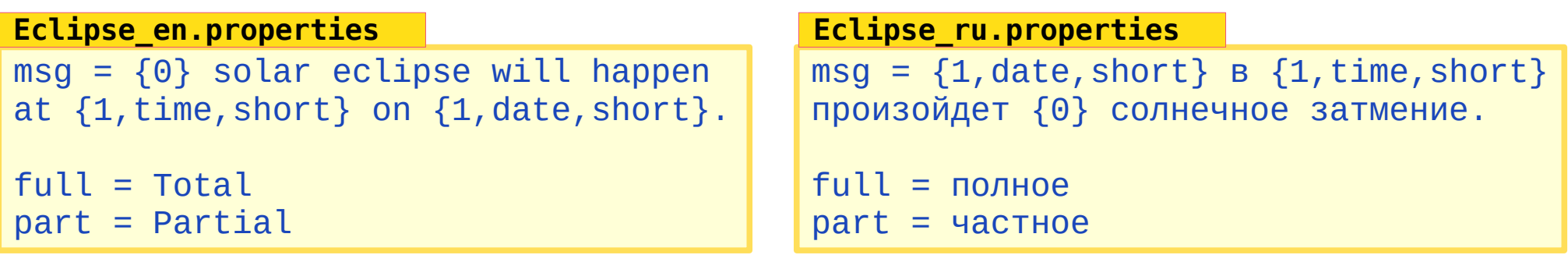

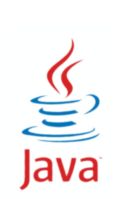

```
ResourceBundle r = ResourceBundle.getBundle("Eclipse");
MessageFormat mf = new MessageFormat(r.getString("msg");
Date date = Date.from(Instant.parse("2022-10-25T11:01"));
Object[] args = \{r.getString("part", date.getTime() \};mf.format(args);
```
#### ☑ Класс ChoiceFormat extends NumberFormat

- 0 friends like it
- 1 friend likes it

● 1000 friends like it

 $msq = \{0\}$  it one =  ${0,$  number} friend likes  $many = {0, number}$  friends like **Like\_en.properties**

```
ResourceBundle r = ResourceBundle.getBundle("Like");
MessageFormat mf = new MessageFormat(r.getString("msg");
double[] \lim_{x \to 0} f(x) = f(0, 1, 2);
String one = r.getString("one");
String many = r.getString("many");String \lceil \cdot \rceil msgs = \{ many, one, many \};
ChoiceFormat cf = new ChoiceFormat (lims, msg);mf.setFormatByArgumentIndex(0, cf);
Object [] args = \{ new Integer(15) };
mf.format(args);
                                              15 friends like it
```
# **Сравнение строк**

☑ Класс Collator - абстрактный

- ☑ Collator getInstance()
- ☑ int compare()

Java

☑ RuleBasedCollator

List<String> lst = Arrays.asList({"Fluor", "Chlor","Brom","Jod"}); Collator c1 = Collator.getInstance(Locale.EN); Collator c2 = Collator.getInstance(new Locale("cz","CZ"); lst.sort(c1); // Brom, Chlor, Flour, Jod lst.sort(c2); // Brom, Fluor, Chlor, Jod // A, Á, B, C, Č, D, Ď, E, É, Ě, F, G, H, Ch, I, Í, J, K, L, M, N, // Ň, O, Ó, P, Q, R, Ř, S, Š, T, Ť, U, Ú, Ů, V, W, X, Y, Ý, Z, Ž $\bigoplus$ 

# **Разбор текста**

# ☑ Класс BreakIterator — поиск границ

☑ Методы

- getCharacterInstance()
- getWordInstance()
- getSentenceInstance()
- getLineInstance()
- int first()
- int last()
- $\bullet$  int next()
- int previous()

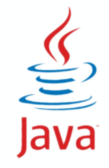

Compiled from "Hello.java" public class Hello minor version: 0 major Tlags: WEST VHUBEPCUTET UTMOdref version: 52 Methodref  $\#6$   $\#15$  //  $#16. #17$  $java/lang/System.out: Ljava/io/PrintStream; #3 = String #18 // Hello world!$  $#4 =$  Methodref  $#19.#20$  // iava/io/PrintStream.println:(Liava/lang/String:)V #5 = Class #21 // Hello #6 = Class #22 // iava/lang/Obiect #7 = Utf8  $\{2 \in \mathbb{R}^2 : |x| \leq 48 \}$  = Utf8 ()V #9 = Utf8 Code #10 = Utf8 LineNumberTable #11 = Программирование. 2 семестр = Class #23  $\#18$  = Utf8 Hello world!  $\#19$  = Class  $\#26$  // iava/io/PrintStream  $\#20$ **NameAndTvpe** #27:#28 // println: (Liava/lang/String: )V #21 = Utf8 Hello  $=$  Utf8 **println** #28 = Utf8 (Ljava/lang/String;)  $V = \begin{pmatrix} 1 & 0 & 0 \\ 0 & 0 & 0 \\ 0 & 0 & 0 \end{pmatrix}$  (ascriptor: ()<br> **However the state of the Contract of the Contract of the Contract of the Contract of the Contract of the Line<br>
LineNumb** descriptor: ([Liava/lang/String;)V flags: ACC PUBLIC, ACC STATIC Code: stack=2, locals=1, args size=1 0: getstatic java/lang/System.out: Ljava/io/PrintStream; 3: ldc #3 // String Hello world! 5: invokevirtual iava/io/PrintStream.println:  $1$ T<sub>s</sub>MO<sub>re</sub> than a b le:**\ line 3: 0 line 4: 8** } **UNIVERSITY** SourceFile: "Hello.java"

#### **8** 10 **11** 12 13 14 15 16 **17** 18 9

# **Java до модулей - классы, пакеты, JARы**

# ☑ Классы

- public class доступен всем
- объединяются в пакеты (доступ внутри пакета)
- упаковываются в JAR-архивы

☑ Пакеты ≈ каталоги

- пакет и JAR разные сущности
- файл package-info.java / .class

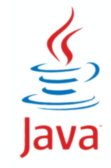

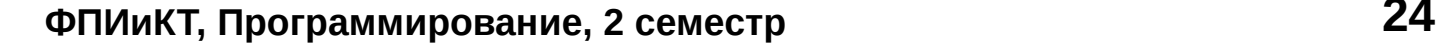

# $\boxtimes$  classpath

- просмотр всех путей, загрузка первого найденного класса
- ⊠ конфликт версий
	- не та версия класса, классы разных версий
- ⊠ кастомные загрузчики классов
- ⊠ нет зависимостей на уровне JVM
- ⊠ JRE Java Runtime Environment
	- rt.jar содержит всю стандартную библиотеку

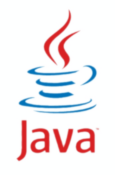

8

 $\overline{9}$ 

10

**11** 

 $12<sup>2</sup>$ 

13

 $14$ 

**15** 

16

 $17$ 

# **Модули**

☑ Явные зависимости (requires и exports)

☑ модульная библиотека

- базовый модуль java.base
- платформенные модули (все остальные)
- новый формат артефактов jmod
- ☑ jlink для сборки кастомного образа
	- rt.jar удален в Java 11

☑ модульный JAR (+module-info.class)

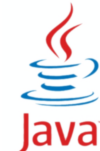

#### ☑ Декларация модуля - module-info.java / .class

```
module my.mod {
     requires java.base;
     requires java.sql;
     exports my.package;
}
```
# ☑ Опции javac и java

```
javac --module-path mods:libs -d ./out
```
java --module-path mods:libs --module my.mod

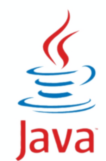

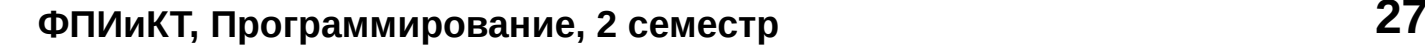

☑ module m0 - наш модуль

- ☑ **requires** m1 m0 требует m1 при компиляции и выполнении
- ☑ **requires transitive** m2 m0 требует m2 и модули, зависящие от m0, тоже требуют m2
- ☑ **requires static** m3 m0 требует m3 при компиляции, но не обязательно при выполнении

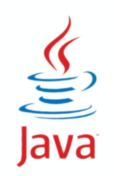

**8**

**HEEF! VHUBEPCUTET UTMO** 

10

9

**11**

12

13

14

15

16

**17**

#### ☑ module m0 - наш модуль

- ☑ **exports** p1 экспортирует пакет p1 всем (доступ во время компиляции к открытым сущностям пакета)
- ☑ **exports** p1 to m1 доступ только для m1
- ☑ **opens** p2 открывает пакет p2 всем (доступ с помощью рефлексии во время выполнения ко всем сущностям)
- ☑ **opens** p2 **to** m2 открыт только для m2

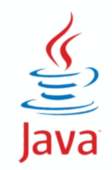

**8**

10

9

**11**

12

13

14

15

16

**17**

#### ⊠ module m0 - наш модуль

- ⊠ uses i1 использует сервис с интерфейсом i1 (может загружать его с помощью ServiceLoader)
- $\boxtimes$  provides i2 with c1, c2 предоставляет интерфейс сервиса і2, который реализуют конкретные классы с1 и с2

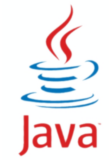

# ☑ Безымянный модуль

- автоэкспорт всех своих пакетов
- имеет доступ ко всем другим модулям
- используется classpath

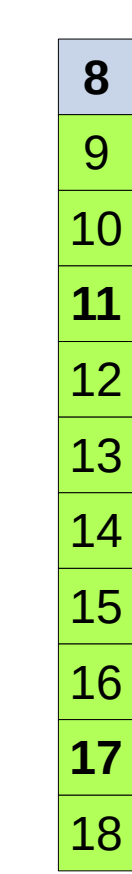

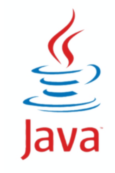

#### ☑ Вывод типа

● для локальных переменных

var s = "Hello"; var count =  $10$ ;

**● для λ-выражений (Java 11)** 

(var s) -> s.toUpperCase();

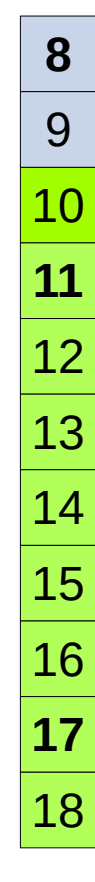

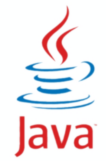

# **switch expression**

# ☑ Выражение с выбором **<sup>8</sup>**

```
int days = switch(month) {
     case FEBRUARY -> 28;
     case APRIL, JUNE, SEPTEMBER, NOVEMBER -> 30;
    default \rightarrow 31;
}
```
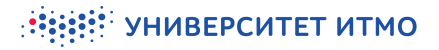

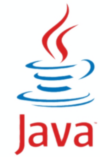

#### 

#### ☑ Сопоставление с типом

- instanceof List<String> lst = new LinkedList<>(); if (obj instanceof String str) { lst.add(str.toLowerCase()); }
- switch (Java 16 preview)

```
String s = switch(obj) {
   case Person p -> p.getName();
  case Money m -> m.format("%5.2f");
 case default -> obj.toString();
}
```
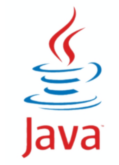

**8**

10

9

**11**

12

13

14

15

16

**17**

# ☑ До Java 8

• все методы - public abstract

# ☑ Java 8

- static не наследуется, вместо классов-утилит (Path/Paths)
- default реализация в классах по умолчанию

☑ Java 9

private - вспомогательные методы для static и default

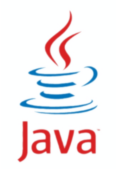

**8**

10

9

**11**

12

13

14

15

16

**17**

# **Записи (record)**

# ☑ Неизменяемый класс данных

- неявные геттеры
- неявный конструктор
- поля неявно финальные
- класс неявно финальный

☑ extends java.lang.Record;

record Point(int  $x$ , int  $y$ ) { } var  $p = new Point(42, 24)$ ;

```
var x0 = p.x();
var y0 = p.y();
```
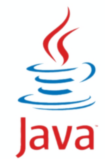

☑ Контроль наследования классов и реализации интерфейсов

```
public abstract sealed class Shape
   permits Square, Circle { ... }
```

```
public final class Square extends Shape { ... }
```
public final class Circle extends Shape { ... }

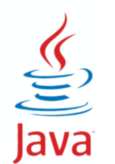

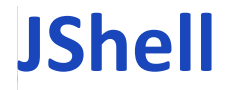

# ☑ Интерактивная оболочка REPL (run-eval-print loop) **<sup>8</sup>**

```
Welcome to JShell -- Version 11.0.5
   For an introduction type: /help intro
jshell > 2 + 3$1 \implies 5jshell var a = "Hello"
a ==> "Hello"
jshell> System.out.println(a);
Hello
jshell>
```
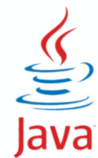

☑ Компиляция для любой версии с опцией --release

● javac --release 9

☑ Запуск однофайловых программ без явной компиляции

● java Hello.java

**ФПИиКТ, Программирование, 2 семестр 39**

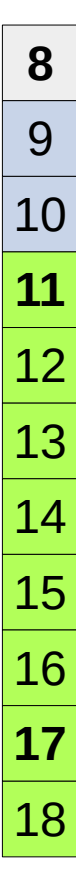

# ☑ java.net.http.\*

- class HttpClient
- class HttpRequest
- interface HttpResponse<T>
- interface WebSocket

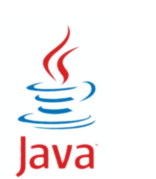

# **Простой веб-сервер**

# ☑ jwebserver -p 8080

- ☑ com.sun.net.httpserver.\*
	- class SimpleFileServer
		- ◆ static createFileServer
		- ◆ static createFileHandler
		- ◆ static createOutputFilter

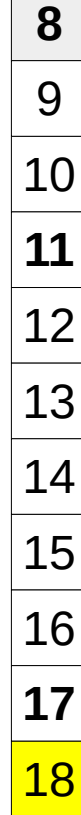

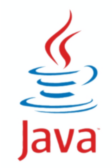

☑ Новое внутреннее представление кодировки Latin-1 • byte[] вместо char[] - в 2 раза меньше места ☑ Java 11 - isBlank(), lines(), repeat(), strip() ☑ Java 12 - indent(), transform() ☑ Java 15 - блок текста  $var$  html =  $" " "$  $<$ html $>$ <body> <p>Hello world</p> </body> </html> """"""

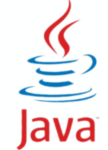

**8**

10

9

**11**

12

13

14

15

16

**17**

☑ ResourceBundle загружается в UTF-8!

☑ Java 15 - Unicode 13.0

☑ форматтеры:

- CompactNumberFormat (Java 12)
- appendDayPeriodText (аналог AM/PM) (Java 16)
- HexFormat (Java 17)

☑ Кодировка по умолчанию - UTF-8 (Java 18)

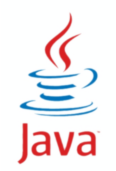

**8**

10

9

**11**

12

13

14

15

16

**17**

# **Дополнения в Collections / Streams**

- ☑ Set.of(), List.of(), Map.of()
- ☑ Optional.stream()
- ☑ copyOf(Collection) (Java 10)
- ☑ Collectors.toUnmodifiable() (Java 10)
- ☑ Optional.orElseThrow() (Java 10)
- ☑ Collection.toArray() (Java 11)
- ☑ Collectors.teeing() (Java 12)

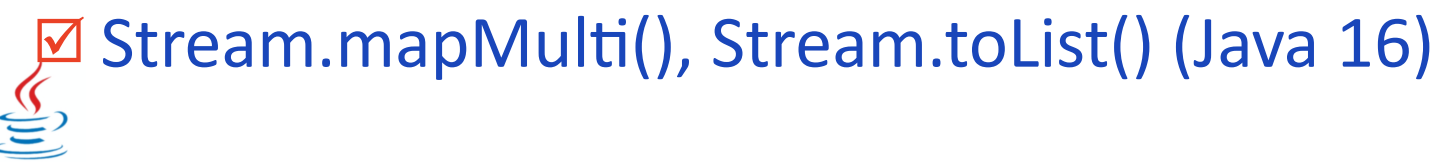

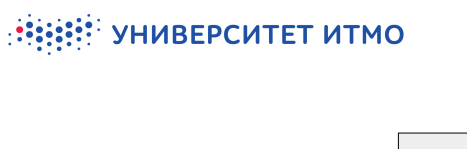

# ☑ Понятное сообщение об ошибке **<sup>8</sup>**

var  $x = a.b.c.i;$ 

Exception in thread "main" java.lang.NullPointerException at Prog.main(Prog.java:5)

Exception in thread "main" java.lang.NullPointerException: Cannot read field "c" because "a.b" is null at Prog.main(Prog.java:5)

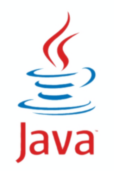

**ФПИиКТ, Программирование, 2 семестр 45**

10

9

**11**

12

13

14

15

16

**17**